## Join Zoom from a PC or Laptop

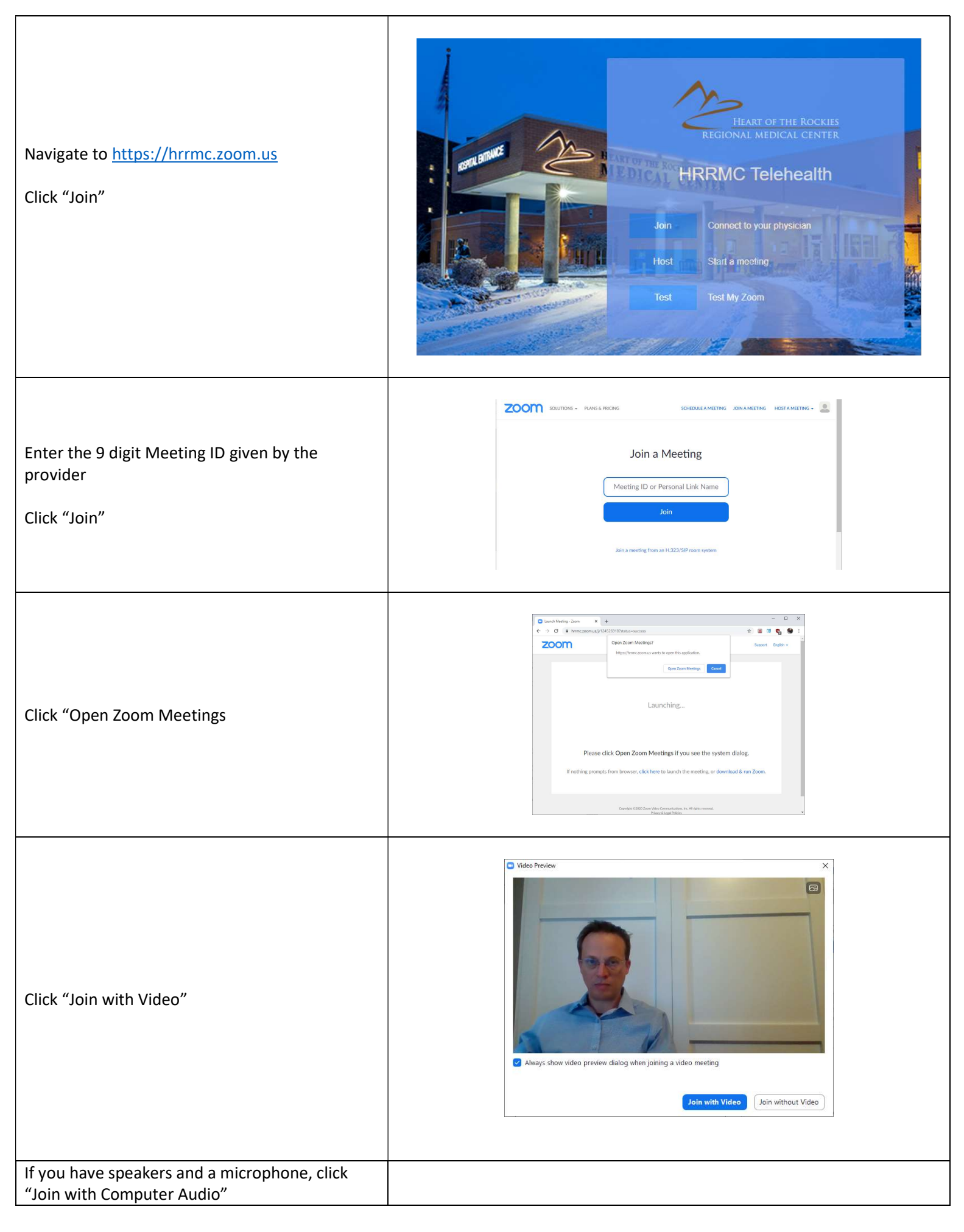

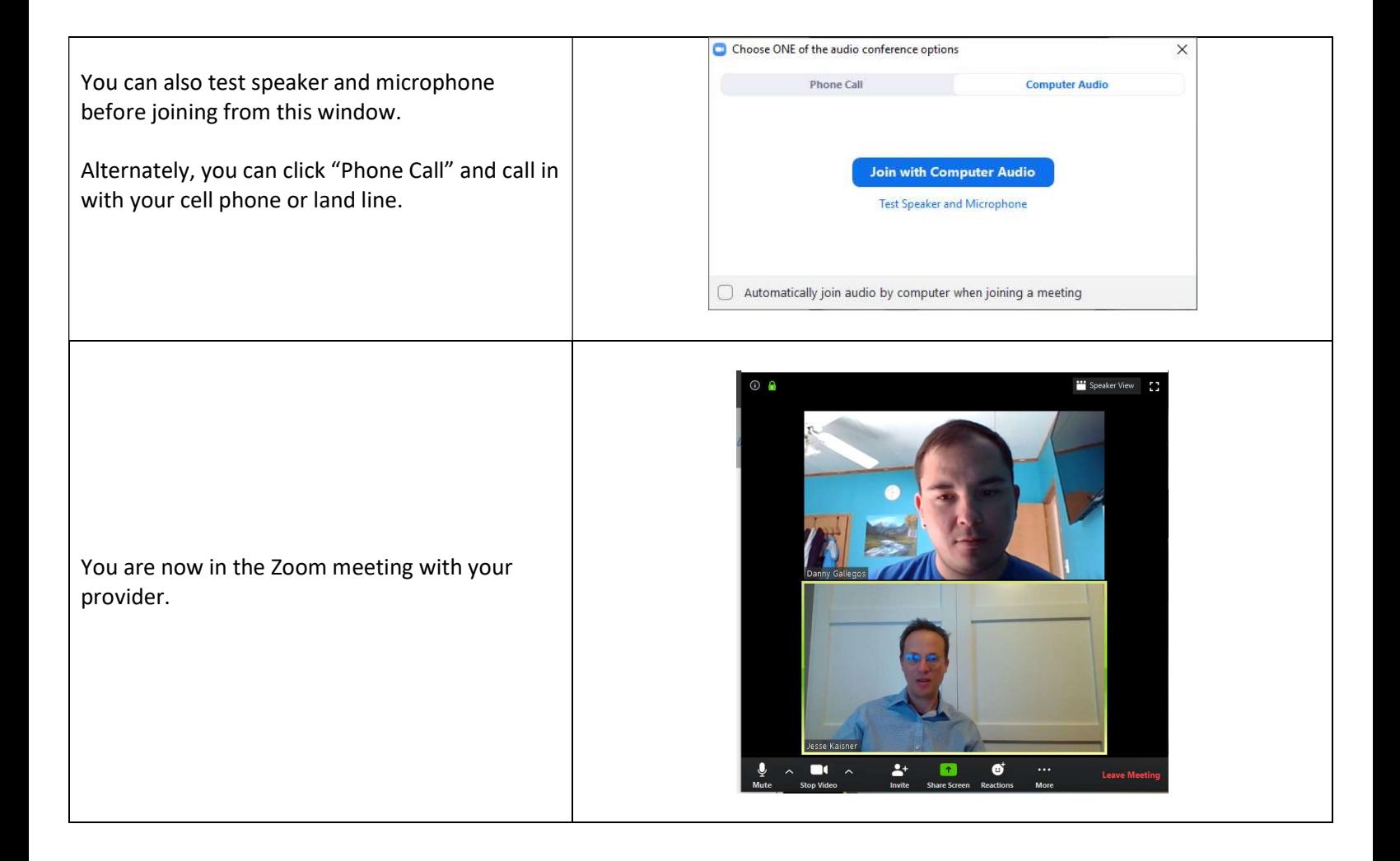